# Hydra: A framework for data analysis in massively parallel platforms

A. Augusto Alves Jr Presented at CHEP 2018 Conference 9-13 July 2018, Sofia, Bulgaria

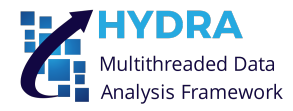

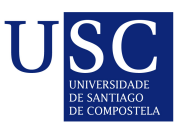

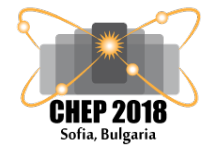

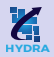

Hydra is a header-only, templated  $C++11$  framework designed to perform common tasks found in HEP data analyses on massively parallel platforms.

- It is implemented on top of the  $C++11$  Standard Library and a [variadic version of the](https://github.com/andrewcorrigan/thrust-multi-permutation-iterator/tree/variadic) [Thrust library.](https://github.com/andrewcorrigan/thrust-multi-permutation-iterator/tree/variadic)
- Hydra is designed to run on Linux systems and to deploy parallelism using
	- OpenMP. Directive-based implementation of multithreading.
	- TBB (Threading Building Blocks). C++ template library developed by Intel for parallel programming on multi-core processors.
	- CUDA. Parallel computing platform and application programming interface (API) model created by Nvidia for compatible GPUs.

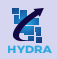

- Static polymorphic structure.
- Optimized containers to store polymorphic and multidimensional data-sets using SoA layout.
- Enforced type and thread-safeness and strong separation between algorithms and data.
- All supported back-ends can run concurrently in the same program using the suitable policies:
	- hydra::omp::sys
	- hydra::cuda::sys
	- hydra::tbb::sys
- hydra::cpp::sys
- hydra::host::sys
- hydra::device::sys

The source files written using Hydra and standard  $C_{++}$  compile for GPU and CPU just exchanging the extension from .cu to .cpp and one or two compiler flags. There is no need to re-factory or double code.

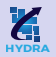

- Interface to R00T::Minuit2 minimization package, to perform binned and unbinned multidimensional fits.
- Parallel calculation of S-Plots.
- Phase-space generator and integrator.
- Multidimensional p.d.f. sampling.
- Parallel function evaluation over multidimensional data-sets.
- Numerical integration: plain and VEGAS Monte Carlo, Gauss-Kronrod and Genz-Malik quadratures.
- Dense and sparse multidimensional histogramming.
- Support to  $C++11$  lambdas, filters, smart-ranges,... etc.

**HYDRA**

- Hydra calls user's code using functors.
- The framework adds features and type information to generic functors using the CRTP idiom.
- All functors derive from hydra::BaseFunctor<Func, ReturnType, NPars> and needs to implement the Evaluate(...) method.
- $C++11$  lambdas are supported via hydra::wrap\_lambda().
- Some of the built-in functors:
	- ArgusShape
	- BifurcatedGaussian
	- BreitWignerLineShape
	- Chebychev
	- ChiSquare
- CosHelicityAngle
- CrystalBallShape
- Exponential
- Gaussian
- M12PhaseSpaceLineShape
- PlanesDeltaAngle
- Polynomial
- WignerDFunctions
- ZemachFunctions

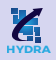

- PDFs are represented by the hydra:: Pdf <Functor, Integrator> class template and can be conveniently built using the function hydra::make\_pdf( functor, integrator).
- The PDF evaluation and normalization can executed in different back-ends.
- PDF objects cache the normalization integrals results. The user can inspect the cached values and corresponding errors.
- It is also possible to represent models composed by the sum of two or more PDFs.
- Hydra implements classes and interfaces to allow the definition of FCNs suitable to perform maximum likelihood fits on unbinned and binned data-sets.
- The different types of log-likelihood FCNs are covered specializing the class template hydra::LogLikelihoodFCN<PDF, Iterator, Extensions...>, using the function template hydra::make\_likelihood\_fcn(...).

### Example 1: Gaussian  $+$  Argus

```
HYDRA
```

```
1 //Analysis range
 2 double min = 5.20, max = 5.30;
 3
 4 //Gaussian: parameters definition using ''named parameter idiom''
 5 auto mean = Parameter::Create("Mean").Value( 5.28).Error(0.0001).Limits(5.27,5.29);
 6 auto sigma = Parameter::Create("Sigma").Value(0.0027).Error(0.0001).Limits(0.0025,0.0029);
 7
8 //Gaussian: PDF definition using analytical integration<br>9 auto Signal PDF = make ndf (Gaussian <> (mean sigma) Gaussian
      auto Signal_PDF = make_pdf( Gaussian<>(mean, sigma), GaussianAnalyticalIntegral(min, max));
10
11 //Argus: parameters definition
12 auto m_0 = Parameter::Create("M0").Value(5.291).Error(0.0001).Limits(5.28, 5.3);
13 auto slope = Parameter::Create("Slope").Value(-20.0).Error(0.0001).Limits(-50.0, -1.0);
14 auto power = Parameter::Create("Power").Value(0.5).Fixed();
15
16 //Argus: PDF definition using analytical integration
17 auto Background PDF = make pdf( ArgusShape<>(m0, slope, power), ArgusShapeAnalyticalIntegral(min, max));
18
19 //Signal and Background wields
20 Parameter N Signal("N Signal" ,500, 100, 100 , nentries) ;
21 Parameter N_Background("N_Background",2000, 100, 100 , nentries) ;
22
23 //Make model
24 auto Model = hydra::add_pdfs( {N_Signal, N_Background}, Signal_PDF, Background_PDF);
```
### Example 1: Gaussian  $+$  Argus

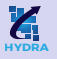

```
\frac{1}{2} ...
 2 //1D device buffer<br>3 device::vector<doul
     device::vector<double> data(nentries);
 4
 5 //generator
 6 Random<> Generator();
 7
 8 //Generate data<br>9 auto data range
     auto data_range = Generator.Sample(data, min, max, model.GetFunctor());
10
11 //Make model and fcn
12 auto fcn = make_loglikehood_fcn( model, data_range );
13
14 //Execute the fit using ROOT:: Minuit2...
15
16 //minimization strategy
17 MnStrategy strategy(2);
18
19 //create Migrad minimizer
20 MnMigrad migrad d(fcn, fcn.GetParameters().GetMnState(), strategy);
21
22 //minimization
23 FunctionMinimum minimum d = FunctionMinimum(migrad d(500, 5));
24
25 \ldots 8/19
```
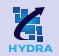

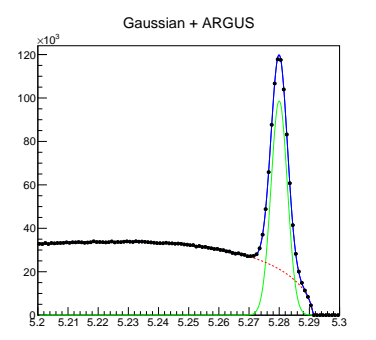

Unbinned fit with 2 million events.

- FCN calls: 789
- Intel $\overline{R}$  Core<sup>TM</sup> i7-4790 CPU @ 3.60 GHz (1 thread):146,531 s
- Intel $\overline{R}$  Core<sup>TM</sup> i7-4790 CPU @ 3.60 GHz (8 threads):26,875 s
- NVidia TitanZ GPU: 3,75 s

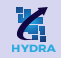

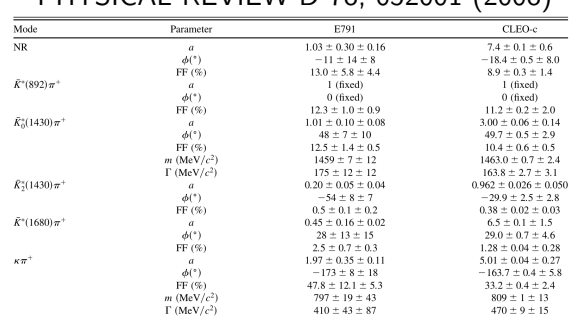

### PHYSICAL REVIEW D 78, 052001 (2008)

- Masses and widths from PDG-2017.
- Phases and magnitudes from paper above(see page 12, table 7).
- Mimics the corresponding EvtGen's DDalitz model.
- **HYDRA**
- Contributions for each  $K\pi$  channel: N.R.,  $\kappa$ ,  $K^{*}(892)^{0}$ ,  $K^{*}_{0}(1425)$ ,  $K^{*}_{2}(1430)$  and  $K_1(1780)$  . The total number of parameters is 22: complex coefficients, masses and widths.
- Resonances are represented by the template class Resonance<Channel,  $L$ , where Channel = 1, 2, 3 and L is a hydra:: Wave object.
- Non-resonant contribution represented by class NonResonant.
- Each entry of the dataset (toy data) contains the four-vectors of the three final states.
- Dataset generation is run in parallel using the class hydra::PhaseSpace<3>
- Hydra provides:
	- hydra::BreitWignerLineShape<hydra::Wave L>
	- hydra::ZemachFunction<hydra::Wave L>
	- hydra::CosTheta
	- hydra::complex ... etc.

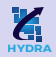

#### Toy data (5,000,000 events)

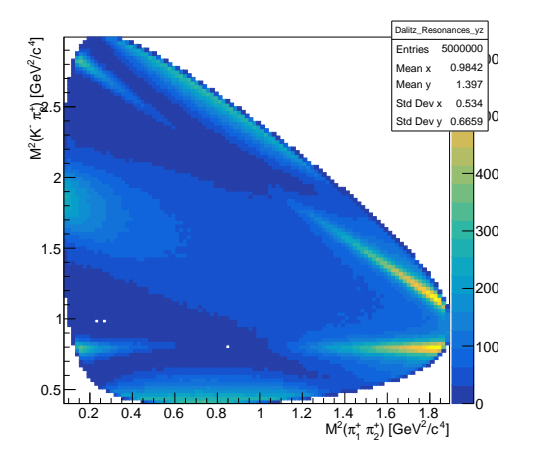

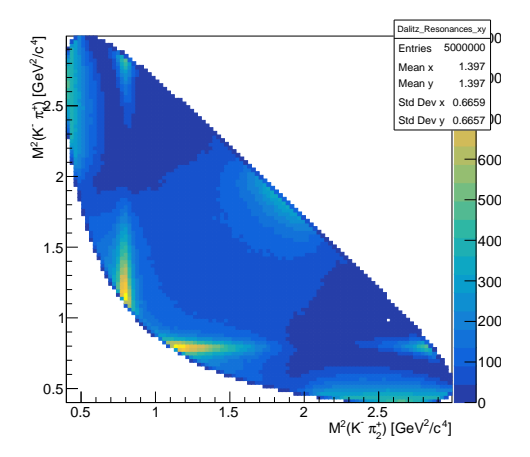

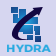

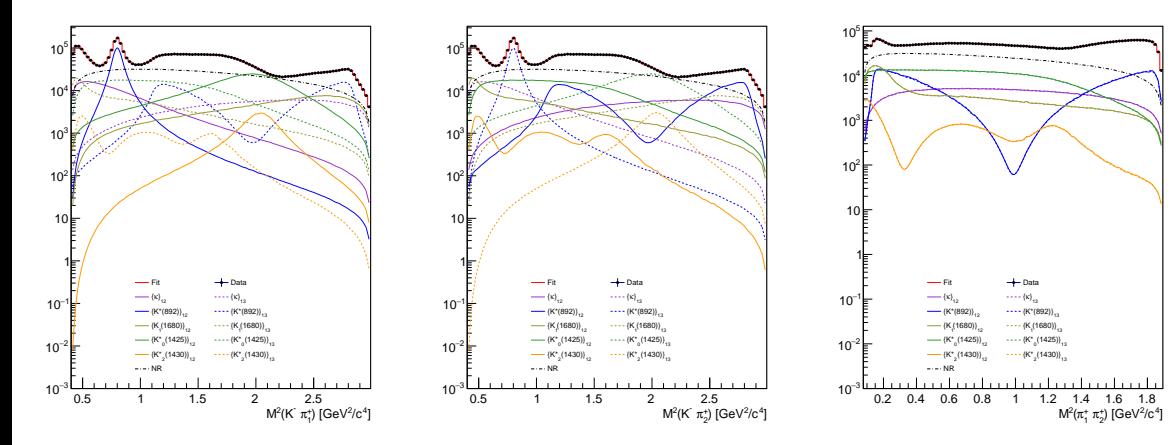

- Resonances identified by color.
- Solid lines for  $K\pi_1$ -channel.
- Dashed lines for  $K\pi_2$ -channel.
- $\bullet\,$  Lines are superposed in  $\pi_1\pi_2$ -channel.

13

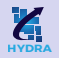

The table below summarizes the time spent to perform a fit with 2.5 Million events.

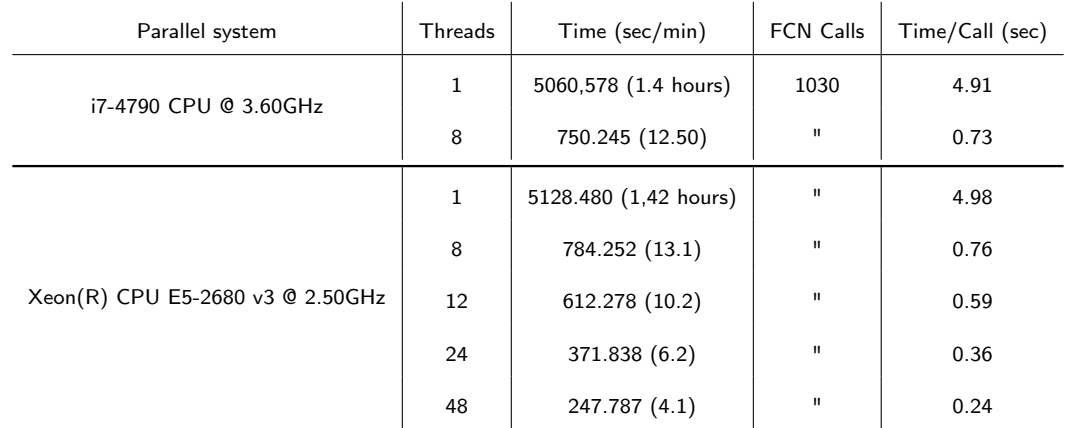

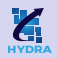

### The table below summarizes the time spent to perform a fit with 2.5 Million events.

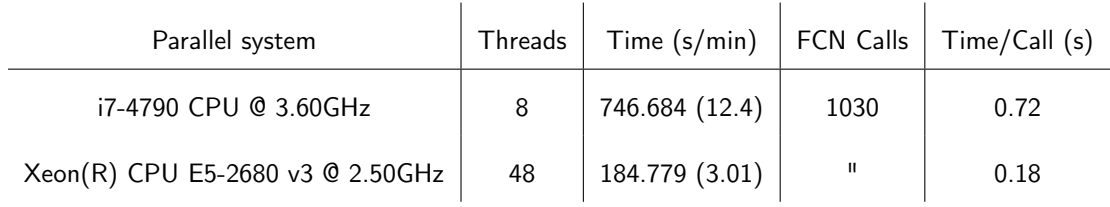

.

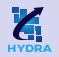

The table below summarizes the time spent to perform a fit with 2.5 Million events.

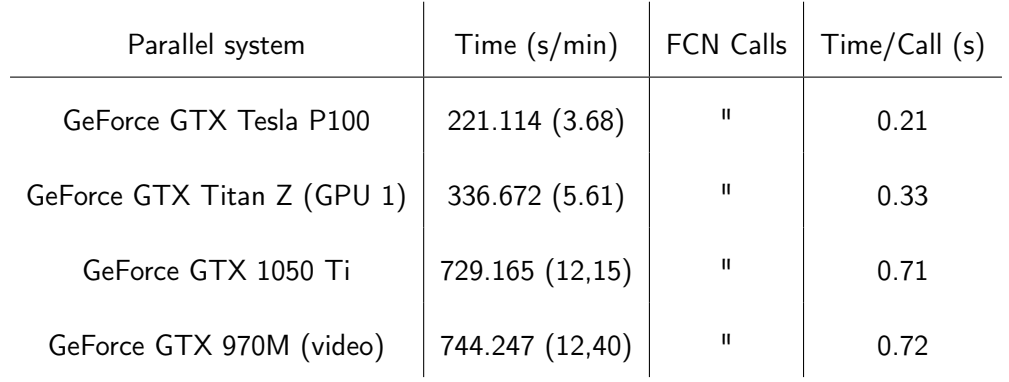

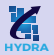

- From [ROOT 6.13/03](https://github.com/root-project/root) and [Hydra 2.1.0](https://github.com/MultithreadCorner/Hydra) it is possible to use Hydra interactively through ROOT, in both prompt and batch modes.
- Configuration: export ROOT\_INCLUDE\_PATH=/path-to-hydra/
- Example: root -l -b my\_macro\_with\_hydra.C++
- The code will parallelize using TBB instance controlled by ROOT.
- Limitations: ROOT can't deploy GPUs yet.

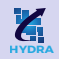

- Same code compiled and executed on hardware with different architectures, providing numerically identical results and showing consistent scale over the available resources.
- Observed speed-ups by a factor O(10-100) on data fits. All other operations take maximum two or three dozens of milliseconds.
- $\bullet$  It is not really a necessary to be a  $C++$  expert to code your model on Hydra: no previous experience or specific knowledge on CUDA, OpenMP or TBB is required.
- Code is absolutely portable: you can run it on CERN's lxplus machines, on your desktop, laptop, in summary, one can share its code or migrate calculations between different platforms without major concerns.

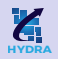

- The project is hosted on GitHub: https://github.com/MultithreadCorner/Hydra
- The manual is available online: https://hydra-documentation.readthedocs.io
- The package includes a suite of examples covering: ROOT integration, fit, phase-space Monte Carlo, parallel and polymorphic containers, numerical integration, PDF sampling and random number generation etc.
- It is being used on the [Measurement of the Kaon mass at LHCb.](https://indico.cern.ch/event/590880/contributions/2485492/)

Hydra's development has been supported by the National Science Foundation under the grant number PHY-1414736 and by the European Research Council under the grant ERC-STG-639068.

# Backup

#### **Functors**

- Hydra calls user's code using functors.
- The framework adds features and type information to generic functors using the CRTP idiom.
- All functors derive from hydra::BaseFunctor<Func, ReturnType, NPars> and needs to implement the Evaluate(...) method.

A generic functor with N parameters is represented like this:

```
1 struct MyFunctor: public hydra::BaseFunctor<MyFunctor,double,N>
 2 \leftarrow 13 // constructors and assignment operator omitted
 4 ...
 5 // implement the Evaluate() method for arrays
 6 template<typename T> __hydra_dual__
 7 inline double Evaluate(T* x) { /*actual calculation*/ }
 8
9 // implement the Evaluate() method for tuples
10 template<typename T> hydra dual
11 inline double Evaluate(T x) { /*actual calculation*/ }
12 };
```
## Arithmetic operations and composition with functors

If A, B and C are Hydra functors, the code below is completely legal.

```
1 ...
 2 //basic arithmetic operations
 3 auto A_{{\text{plus}}-B} = A + B;4 auto A minus B = A - B:
 5 auto A times B = A * B;
 6 auto A_{per}B = A/B;
 7 //any composition of basic operations
 8 auto any functor = (A - B)*(A + B)*(A/C);
 9 // C(A, B) is represented by:
10 auto compose functor = hydra::compose(C, A, B)
11 ...
```
These operations are lazy and there is no intrinsic limit on the number of functors participating on arithmetic or composition mathematical expressions.

### Support for C++11 lambdas I

Lambda functions are fully supported in Hydra.

• The user can define a  $C++11$  lambda function and convert it into a Hydra functor using hydra::wrap\_lambda():

```
\frac{1}{2} \frac{1}{400}double two = 2.0:
 3
 4 //define a lambda capturing 'two' and convert it to a Hydra functor
 5 auto my_lamba_wrapped = hydra::wrap_lambda(
 6 \left[-\right] hydra dual (unsigned n, double* x){
 7
 8 return \text{two}*\sin(x[0]);<br>9 } ):
        9 } );
10
11 ...
```
# Support for  $C++11$  lambdas II

It is also possible to add named parameters to  $C++11$  lambdas. In Hydra's jargon: "parametric lambdas"

```
1 ...
 2 //named parameter
 3 auto multiplier = hydra::Parameter::Create().Name("multiplier").Value(2.0);
 4
 5 //
 6 auto my lamba wrapped = hydra::wrap_lambda(
 7 [] hydra dual (unsigned nparams, hydra::Parameter* param, unsigned n, double* x){
 8
 9 return param<sup>[0]*sin(x[0])</sup>;
10
11 }, multiplier);
12
13 //set the multiplier to a different value
14 my_lamba_wrapped.SetParameter("multiplier", 3.0);
15 ...
```
This feature is very usefull for quickly prototyping new functors or to combine the existing ones.

#### Parameters representation

- Parameters are represented by the hydra::Parameter class and can hold name, limits and error.
- hydra::Parameter objects are thread safe and automatically tracked and managed by the hydra::BaseFunctor<Func,ReturnType,NPars> interface.
- Can be instantiated using the named parameter idiom:
- 1 auto P1 = hydra::Parameter::Create().Name("P1").Value(5.291).Error(0.0001).Limits(5.28, 5.3);
- 2 auto P2 = hydra::Parameter::Create("P3").Value(5.291).Limits(5.28, 5.3).Error(0.0001);
- Can be instantiated using the *parameter list idiom*
- 1 //name, value, error, minimum, maximum
- 2 hydra::Parameter P3("P3" ,5.291 ,0.0001 , 5.28, 5.3) ;

Not all members in a functor are required to be represented by hydra:: Parameter objects.

### PDFs representation

- PDFs are represented by the hydra::Pdf <Functor, Integrator> class template and can be conveniently built using the function hydra:: make\_pdf( functor, integrator).
- The PDF evaluation and normalization can executed in different back-ends.
- PDF objects cache the normalization integrals results. The user can monitor the cached values and corresponding errors.
- It is also possible to represent models composed by the sum of two or more PDFs. Such models are represented by the class templates
	- hydra::PDFSumExtendable<Pdf1, Pdf2,...>
	- hydra::PDFSumNonExtendable<Pdf1, Pdf2,...>

and can be built using the function hydra::add\_pdfs({yield1, yield2,...}, pdf1, pdf2,...};

The FCN is defined binding a PDF to the data the PDF is supposed to describe.

- Hydra implements classes and interfaces to allow the definition of FCNs suitable to perform maximum likelihood fits on unbinned and binned data-sets.
- The different typed of log-likelihood FCNs are covered specializing the class template hvdra::LogLikelihoodFCN<PDF, Iterator, Extensions...>.
- Objects representing likelihood-based FCNs are conveniently instantiated using the function templates:
	- hydra::make\_likelihood\_fcn(data.begin(), data.end() , pdf)
	- hydra::make\_likelihood\_fcn(data.begin(), data.end() , weights.begin(), pdf)

where data.begin(), data.end() and weights.begin() are iterators pointing to the data-set range, its weights or bin-contents.

# $D^+ \to K^-\pi^+\pi^+ \colon$  contributions

Defining a contribution:

```
\frac{1}{2} //K*(892)
 \frac{2}{3} //parameters
      auto mass = hydra::Parameter::Create().Name("MASS_KST_892" ).Value(KST_892_MASS )
 4 .Error(0.0001).Limits(KST 892 MASS*0.95, KST 892 MASS*1.05 );
 5
 6 auto width = hydra::Parameter::Create().Name("WIDTH_KST_892").Value(KST_892_WIDTH)<br>7 .Error(0.0001).Limits(KST 892 WIDTH*0.95, KST
                                            7 .Error(0.0001).Limits(KST_892_WIDTH*0.95, KST_892_WIDTH*1.05);
 \frac{8}{9}auto coef re = hydra::Parameter::Create().Name("A_RE_KST_892").Value(KST_892_CRe)
10 .Error(0.001).Limits(KST 892 CRe*0.95, KST 892 CRe*1.05).Fixed();
11
12 auto coef_im = hydra::Parameter::Create().Name("A_<sup>IM_KST_892"</sup>).Value(KST_892_CIm)<br>13 Error(0,001) Limite(KST_892_CIm*0_95_KST_892
                                            13.15 .Error(0.001).Limits(KST_892_CIm*0.95,KST_892_CIm*1.05).Fixed();
14 //contributions per channel
15 Resonance<1, hydra::PWave> KST_892_Resonance_12(coef_re, coef_im, mass, width, D_MASS, K_MASS, PI_MASS, PI_MASS, 5.0);
16
17 Resonance<3, hydra::PWave> KST_892_Resonance_13(coef_re, coef_im, mass, width, D_MASS, K_MASS, PI_MASS, PI_MASS, 5.0);
18
19 //total contribution
20 auto KST 892 Resonance = (KST 892 Resonance 12 - KST 892 Resonance 13);
```
The other resonances are defined in a similar way.

```
1 //NR
 2 coef_re = hydra::Parameter::Create().Name("A_RE_NR" ).Value(NR_CRe).Error(0.001).Limits(NR_CRe*0.95,NR_CRe*1.05);
 3 coef_im = hydra::Parameter::Create().Name("A_IM_NR" ).Value(NR_CIm).Error(0.001).Limits(NR_CIm*0.95,NR_CIm*1.05);
 4
 5 auto NR = NonResonant(coef re, coef im);
 6
 7 //Total model |N.R + \text{sum}\{\text{Resonaces } J\}/2<br>8 auto Norm = bydra: uran lambda(
      auto Norm = hydra::wrap_lambda(
 9 []_host__ _device_ (unsigned int n, hydra::complex<double>* x) {
10 hydra::complex<double> r(0,0);
11 for(unsigned int i=0; i< n;i++) r += x[i];<br>
12 return hvdra::norm(r):}
                 return \text{hvdra}:norm(r):}13 );
14
15 //Functor
16 auto Model = hydra::compose(Norm, K800_Resonance, KST_892_Resonance,
17 KST0 1430 Resonance, KST2 1430 Resonance, KST 1680 Resonance, NR);
18
19 //PDF
20 auto Model PDF = hydra::make pdf( Model,
21 hydra::PhaseSpaceIntegrator<3, hydra::device::sys t>(D_MASS, {K_MASS, PI_MASS, PI_MASS}, 500000));
```
# $D^+ \to K^-\pi^+\pi^+ \colon$  data generation, management and fit

- Each entry of the dataset contains the four-vectors of the three final states.
- Dataset generation is managed by the template class hydra::PhaseSpace<N>
- The data is generated sampling the model on the device, in bunches of hundred of thousands events, which are then stored in a hydra::Decays<N, Backend > container allocated on the host memory space.
- When necessary, the data-set is transferred to the suitable device to perform the fit, histograming etc.

```
\frac{1}{2} //a
    1/aet the fcn
3 auto fcn = hydra::make_loglikehood_fcn(Model_PDF, particles.begin(), particles.end());
4 //minimization strategy
5 MnStrategy strategy(2);
6 //create Migrad minimizer
7 MnMigrad migrad_d(fcn, fcn.GetParameters().GetMnState() , strategy);
8 //fit...
9 FunctionMinimum minimum d = FunctionMinimum( migrad d(5000, 5) );
```
# $D^+ \to \mathcal{K}^-\pi^+\pi^+ \colon$  Projections

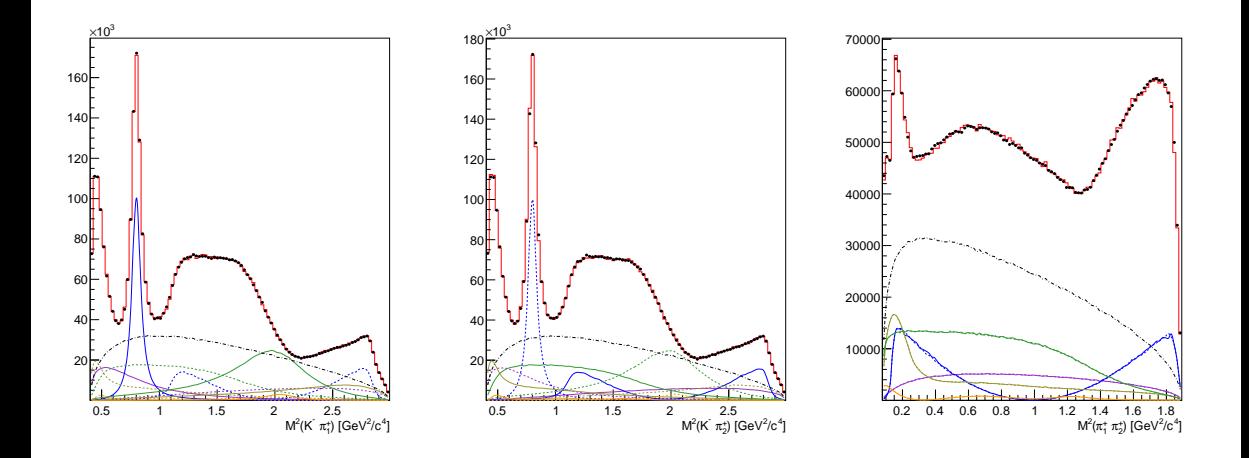

# $D^+ \to K^-\pi^+\pi^+ \colon$  Fit result

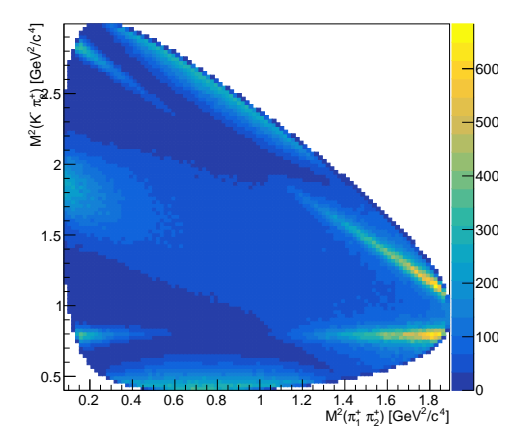

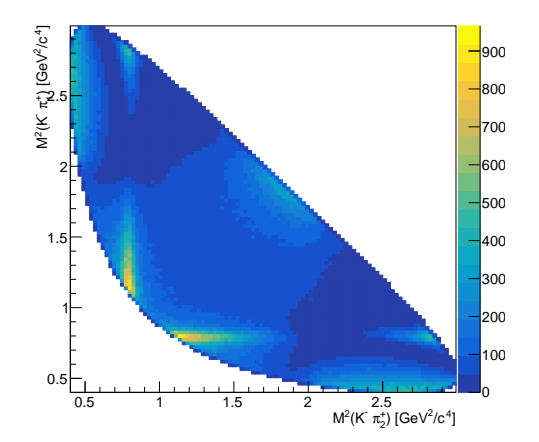

KST800\_12\_FF :0.0782446 KST800\_13\_FF :0.0784398 KST892\_12\_FF :0.101073 KST892\_13\_FF :0.100459 KST1425\_12\_FF :0.17922 KST1425\_13\_FF :0.178935 KST1430\_12\_FF :0.00996452 KST1430\_13\_FF :0.00994939 KST1680\_12\_FF :0.0732225 KST1680\_13\_FF :0.0730777 NR\_FF :0.44089 Sum :1.32348

# $D^+ \to \mathcal{K}^-\pi^+\pi^+ \colon$  data generation

```
1 //Mother particle
 2 hydra::Vector4R D(D_MASS, 0.0, 0.0, 0.0);
 3
 4 // create PhaseSpace object for D-> K pi pi
 5 hydra::PhaseSpace<3> phsp{K_MASS, PI_MASS, PI_MASS};
 6
 7 //allocate memory to hold the final states particles<br>8 bydra::Decays<3. bydra::device::sys t > Events( nent)
      hydra::Decays<3, hydra::device::sys_t > Events( nentries );
 9
10 //generate the final state particles
11 phsp.Generate(D, Events.begin(), Events.end());
12
13 //container hold the unweighted dataset on the host
14 hydra::Decays<3, hydra::host::sys t > toy data;
15
16 //unweighted on device
17 auto last = Events.Unweight(Model, 1.0);
18
19 //allocate memory to hold the unweighted dataset
20 toy data.resize(last):
21
22 //copy
23 hydra::\text{conv}(\text{Events}, \text{begin}), Events.begin()+last, toy_data.begin());
```
The package has been presented in several computing conferences and workshops:

- Hydra: Accelerating Data Analysis in Massively Parallel Platforms- [University of](https://indico.cern.ch/event/567550/contributions/2638690/) [Washington, 21-25 August 2017, Seattle](https://indico.cern.ch/event/567550/contributions/2638690/)
- Hydra: A Framework for Data Analysis in Massively Parallel Platforms [NVIDIA's GPU Technology Conference, May 8-11, 2017 - Silicon Valley, US]( https://gputechconf2017.smarteventscloud.com/connect/sessionDetail.ww?SESSION_ID=110110)
- Hydra [HSF-HEP analysis ecosystem workshop, 22-24 May 2017 Amsterdam]( https://indico.cern.ch/event/613842/)
- MCBooster and Hydra: two libraries for high performance computing and data analysis in massively parallel platforms- [Perspectives of GPU computing in Science](http://www.roma1.infn.it/conference/GPU2016/program.htm) [September 2016, Rome](http://www.roma1.infn.it/conference/GPU2016/program.htm)
- Efficient Python routines for analysis on massively multi-threaded platforms-Python bindings for the Hydra  $C_{++}$  library [-Google Summer of Code](https://summerofcode.withgoogle.com/dashboard/project/6669304945704960/details/) [project 2017](https://summerofcode.withgoogle.com/dashboard/project/6669304945704960/details/)

### Functor example: Gaussian

```
1 template<unsigned int ArgIndex=0>
2 class Gaussian: public BaseFunctor<Gaussian<ArgIndex>, double, 2>
3 {
4 public:
5 //copy constructor and assignment operator omitted
6 Gaussian (Parameter const mean, Parameter const sigma):
7 BaseFunctor<Gaussian<ArgIndex>, double, 2>({mean, sigma})
 8 {}
9
10 template<typename T>
11 hydra host hydra device inline
12 double Evaluate(unsigned int, T*x) const {<br>13 double m2 = (x[ArgTndex] - par[0]
                  double m2 = (x[ArgIndex] - par[0]) * (x[ArgIndex] - par[0]);
14 double s2 = \text{par}[1]*\text{par}[1];15 return \exp(-0.5*m2/s2);16 }
17
18 template<typename T>
19 __hydra_host__ __hydra_device__ inline
20 double Evaluate(T x) const {
21 double m2 = (get \leq krefIndex(x) - par[0] * (get \leq krefIndex(x) - par[0]);
22 double s2 = \text{par}[1]*\text{par}[1];23 return exp(-0.5*m2/s2);
24 }
25 };
```
## NVidia GPUs

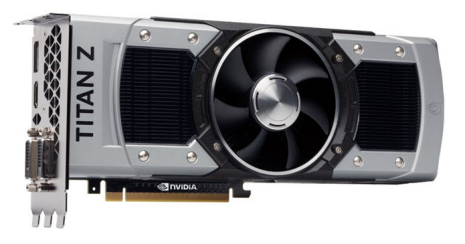

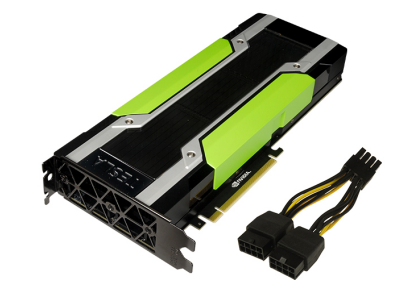

GPU Architecture: Kepler CUDA Cores 5760 Base Clock (MHz) 705 Single-Precision Performance 4.3 - 5.0 TeraFLOPS Double-Precision Performance 1.4 - 1.7 TeraFLOPS Memory Interface 12GB GDDR5

GPU Architecture: Pascal CUDA Cores 3584 Base Clock (GHz) 1.126 Double-Precision Performance 4.7 TeraFLOPS Single-Precision Performance 9.3 TeraFLOPS Memory Interface 16GB CoWoS HBM2 at 732 GB/s

# Vegas-like multidimensional numerical integration

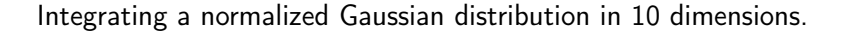

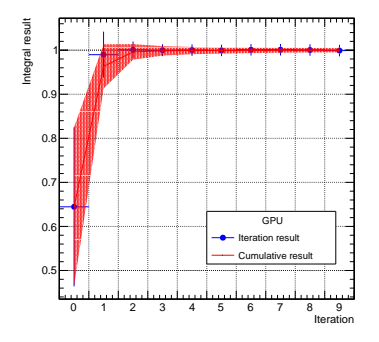

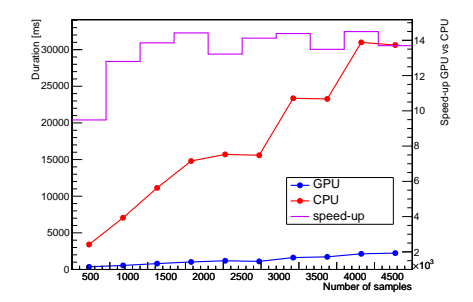

System configuration:

- GPU model: Tesla K40c
- CPU: Intel® Xeon(R) CPU E5-2680 v3 @ 2.50GHz (one thread)

### Phase-Space Monte Carlo

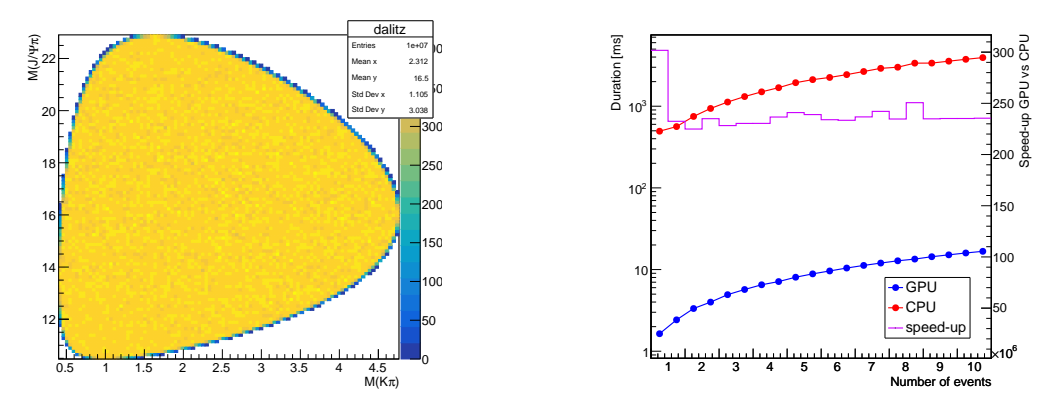

System configuration:

- GPU model: Tesla K40c
- CPU: Intel® Xeon(R) CPU E5-2680 v3 @ 2.50GHz (one thread)

### Phase-Space Monte Carlo

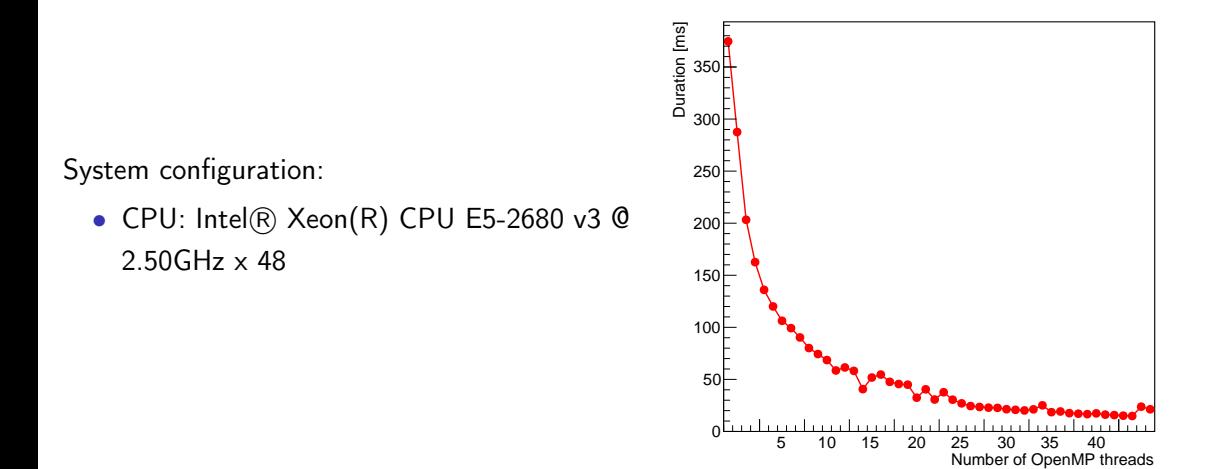

### Phase-Space Monte Carl0

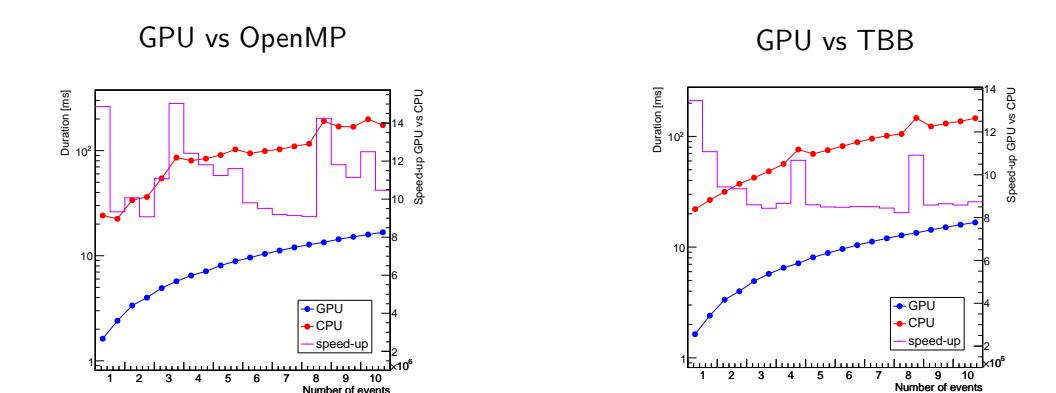

System configuration:

- GPU model: Tesla K40c
- CPU: Intel $(R)$  Xeon $(R)$  CPU E5-2680 v3 @ 2.50GHz  $\times$  48

## Vegas-like multidimensional numerical integration

System configuration:

 $\bullet$  CPU: Intel $(R)$  Xeon $(R)$  CPU E5-2680 v3  $@$ 2.50GHz x 48

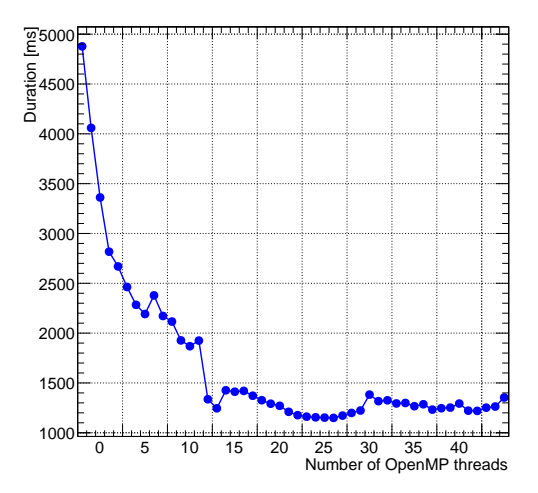